## **Discrimination visuelle**

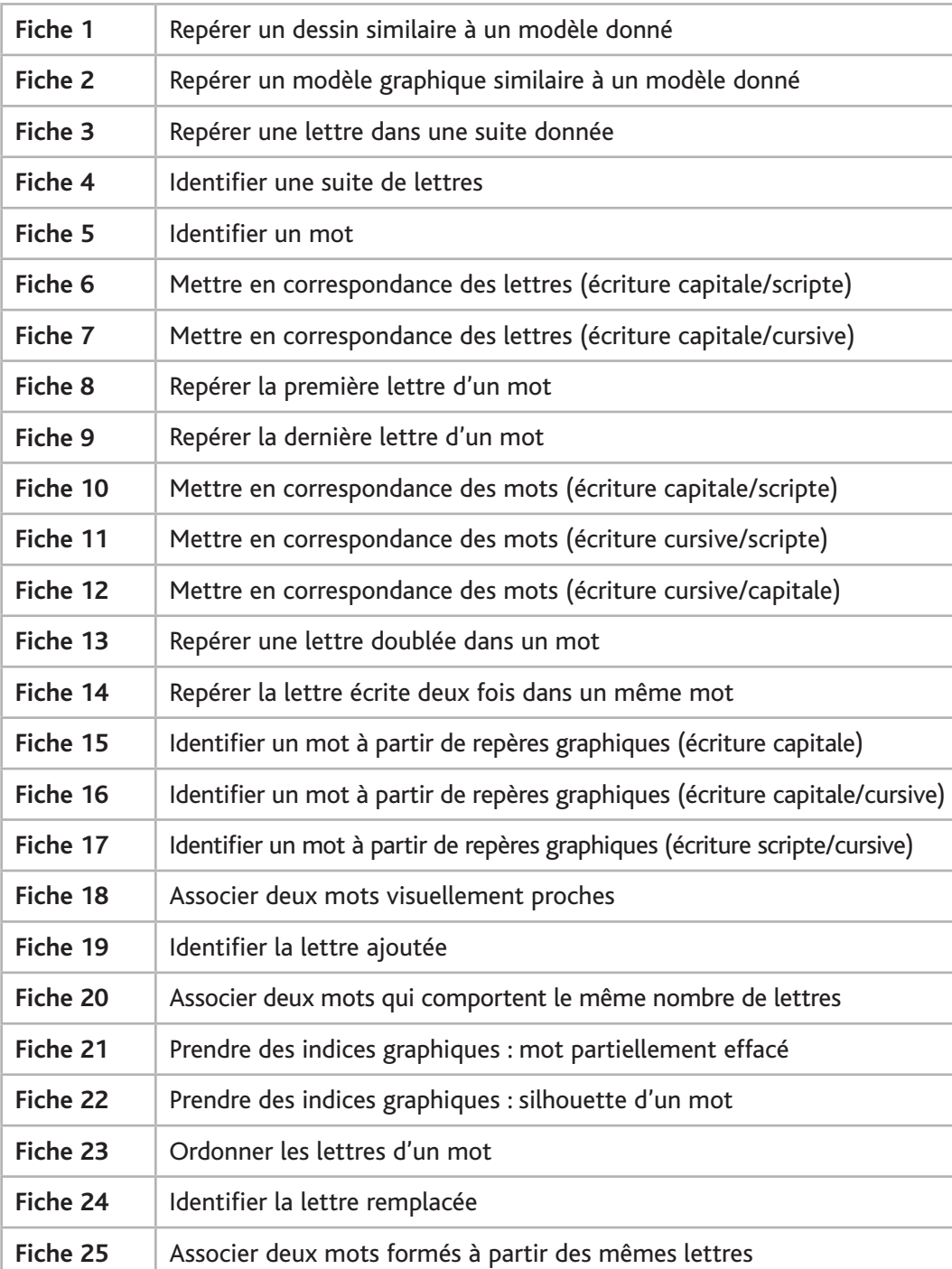

## **Discrimination auditive**

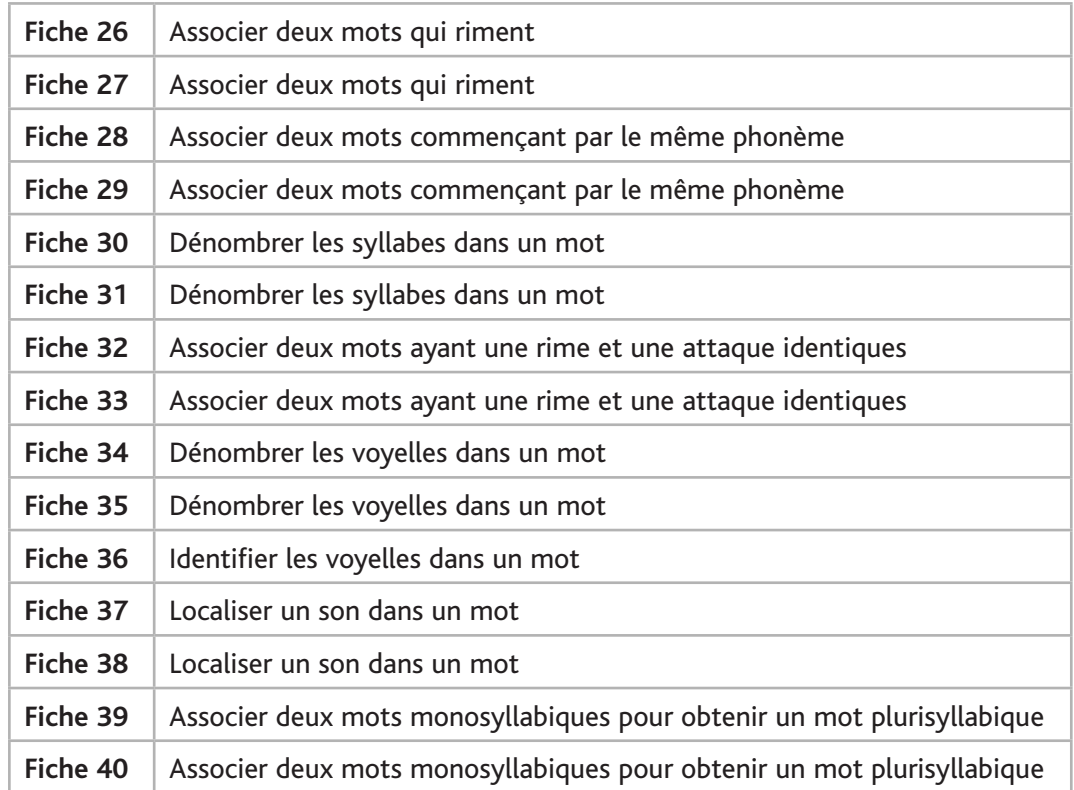